## Utilisation du numérique

tellagami

**CREATE** 

**HOW TO** 

 $\mathbf{v}$ 

APPLICATIONS TELLAGAMI

## Ajouter une animation à une voix off

**Create** 

**1**

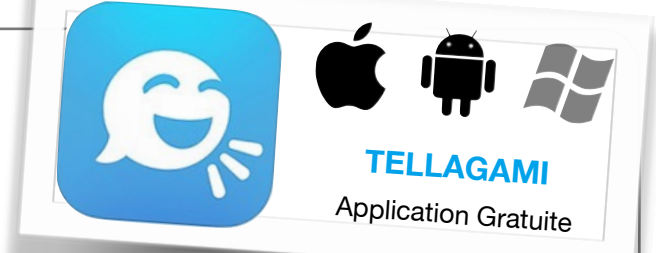

La puissance de cette application est de donner un rendu visuel à un message audio. En clair, plutôt que se cantonner à rendre un enregistrement audio, les élèves peuvent rendre un travail plus complet : en faisant parler un des personnages de l'application dans un cadre qu'ils choisiront

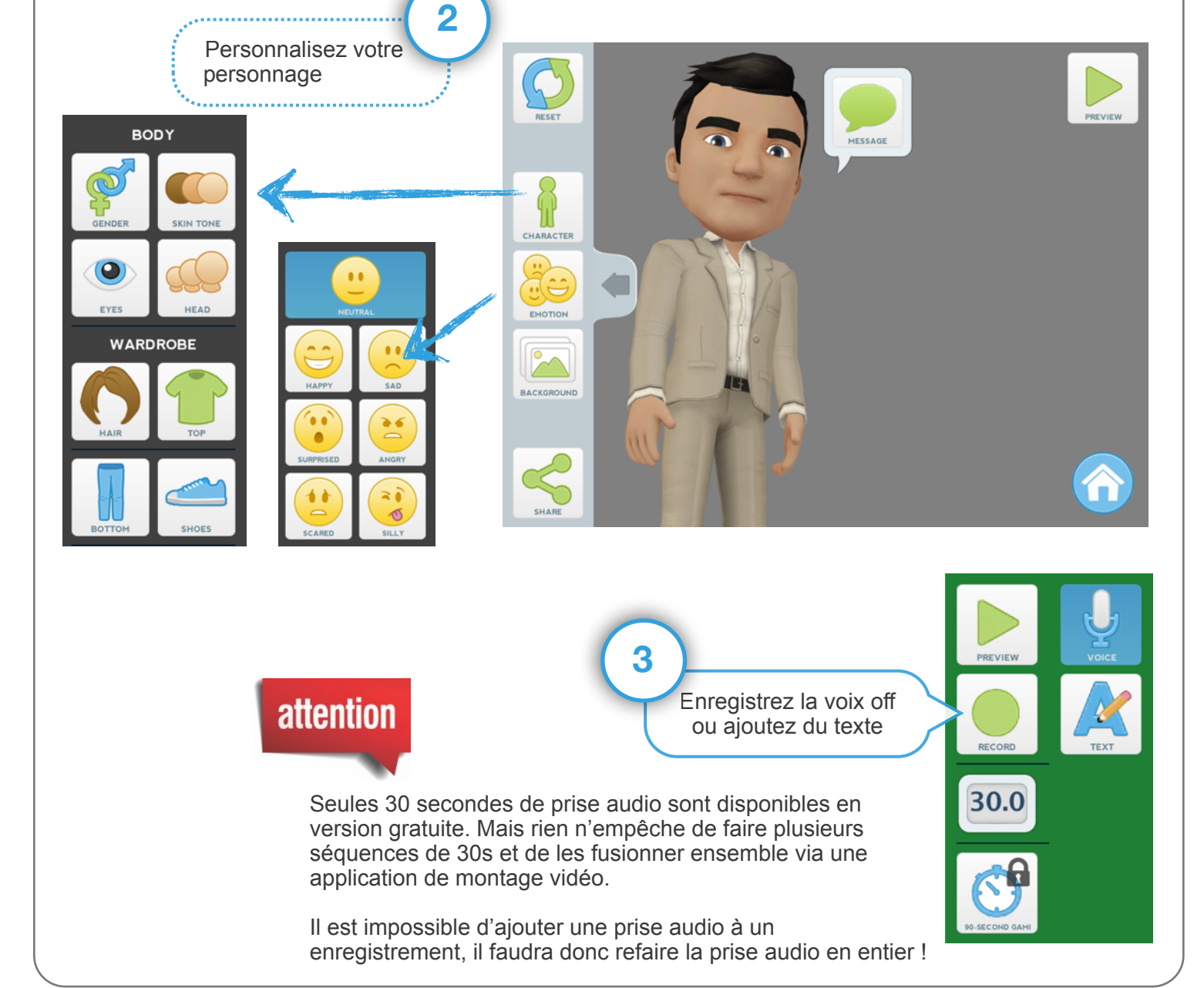

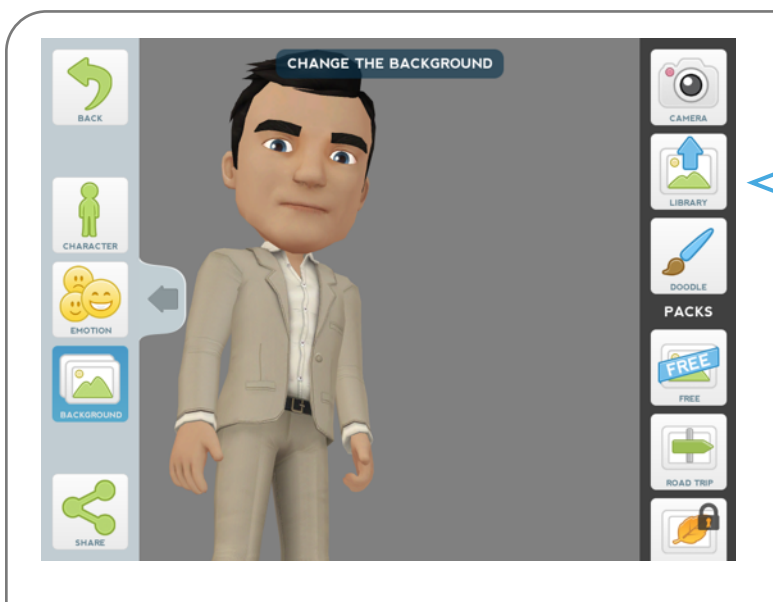

Choisissez un fond : soit une photo, soit une image déjà disponible dans votre librairie soit un dessin à réaliser vous même

**4**

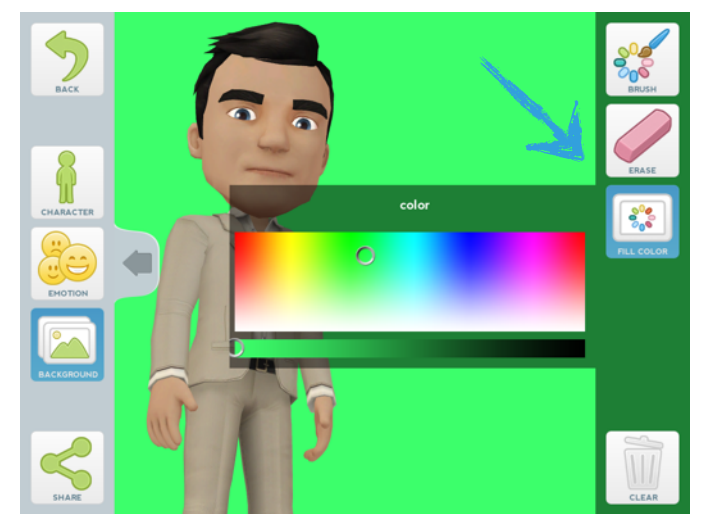

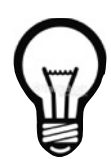

*En utilisant « Doodle » pour réaliser votre propre fond, vous pouvez mettre votre personnage sur un fond vert, ce qui permettra ensuite dans une application de montage vidéo de réaliser une incrustation facilement*

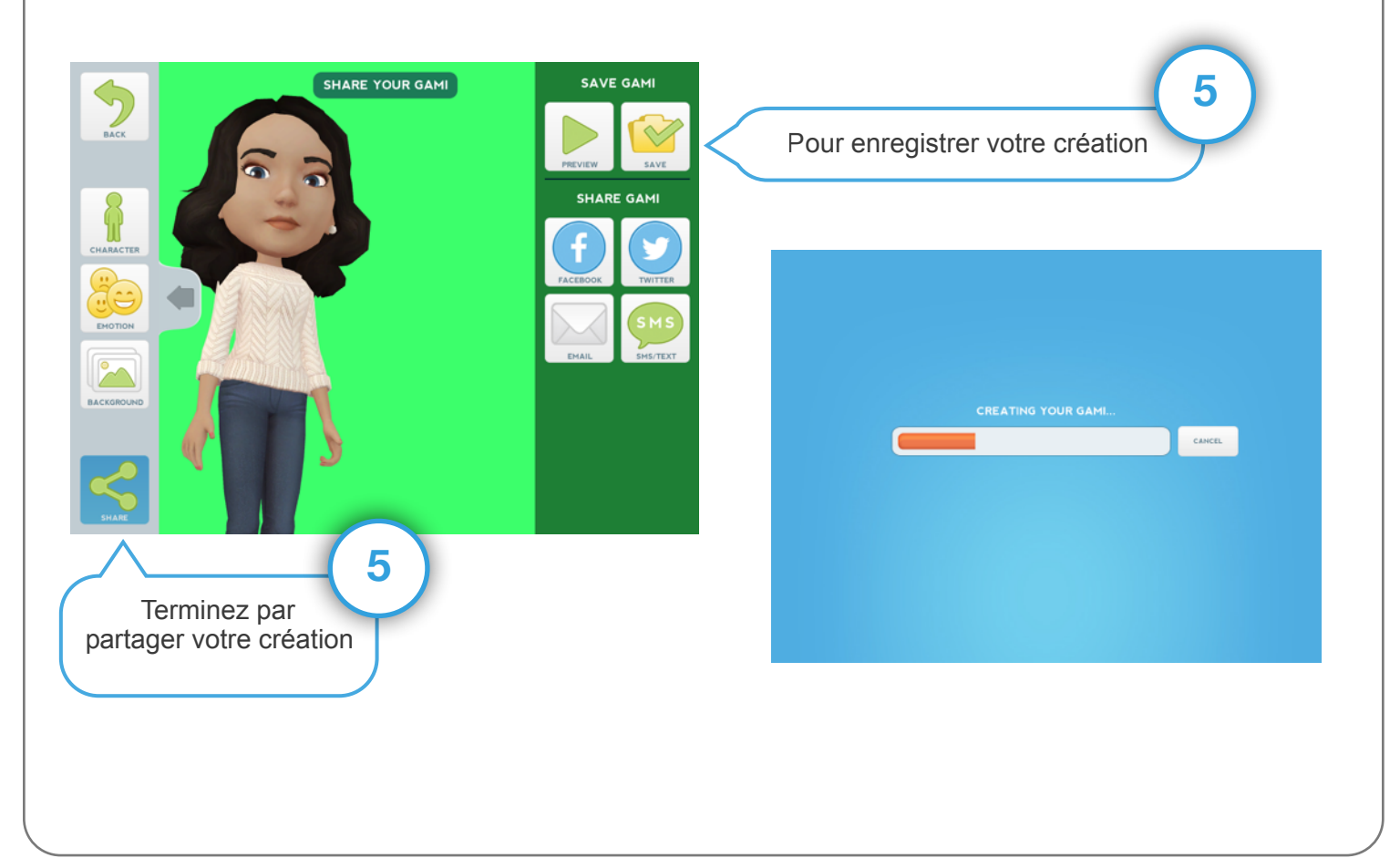